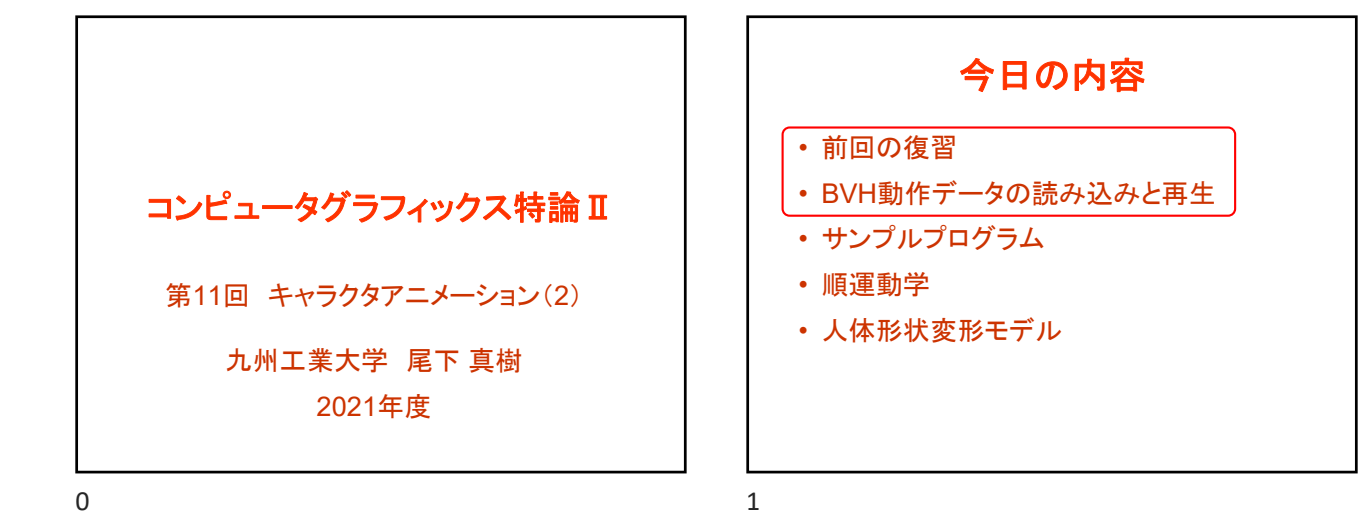

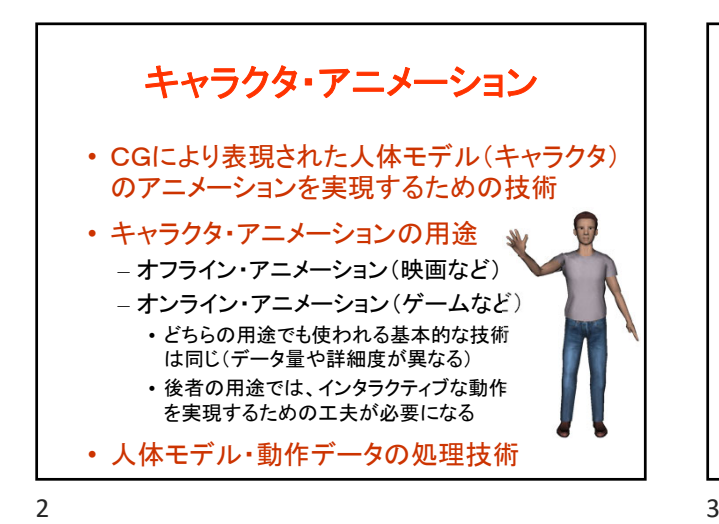

全体の内容 • 人体モデル(骨格・姿勢・動作)の表現 • 人体モデル・動作データの作成方法 • サンプルプログラム • 順運動学、人体形状変形モデル • 姿勢補間、キーフレーム動作再生、動作補間 • 動作接続・遷移、動作変形 • 逆運動学、モーションキャプチャ • 動作生成・制御

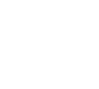

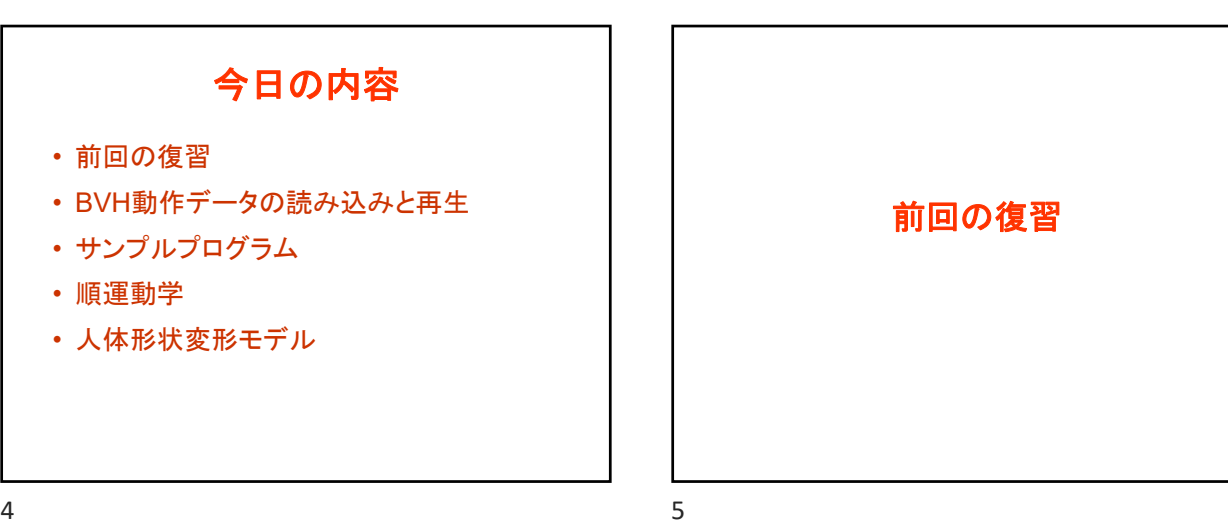

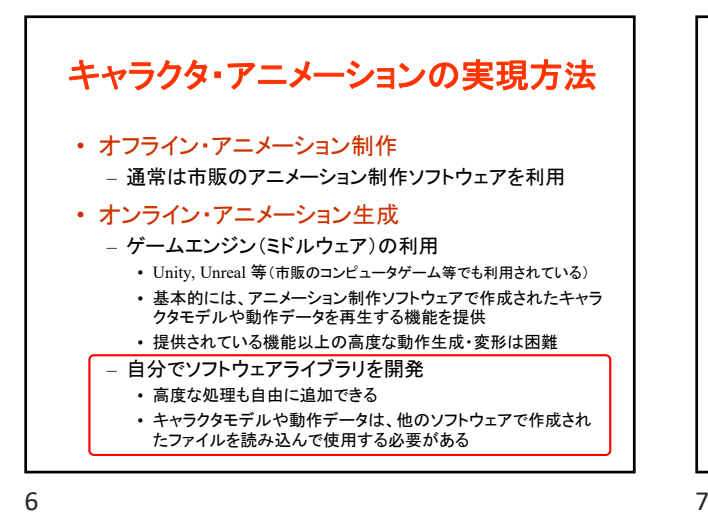

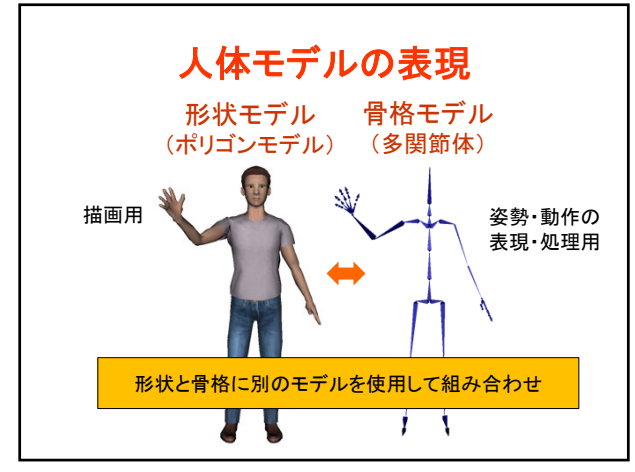

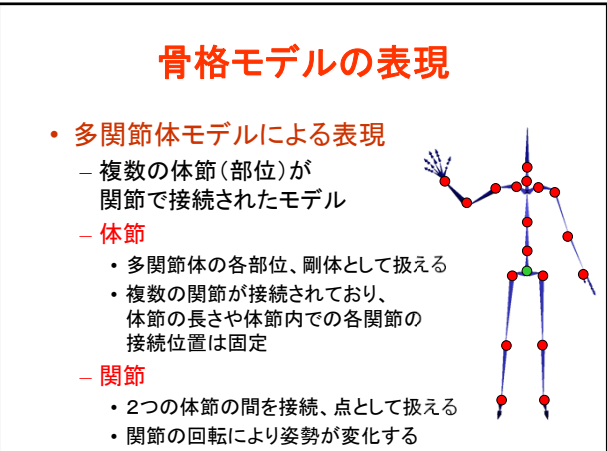

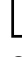

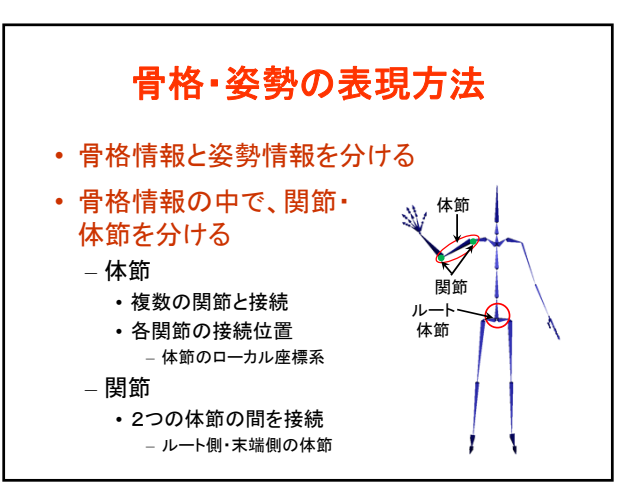

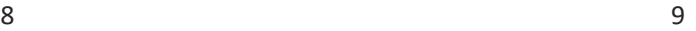

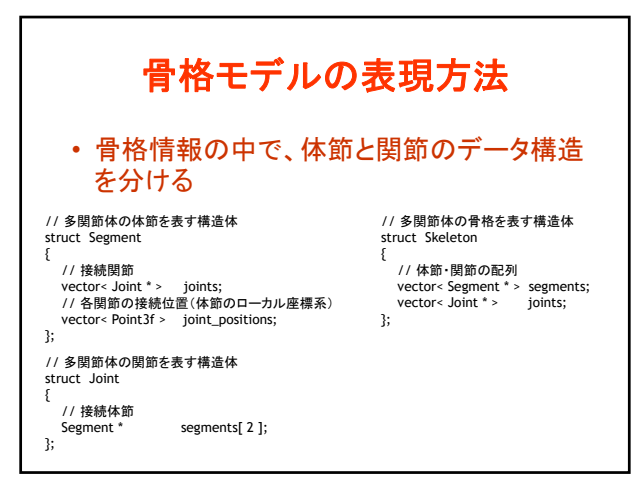

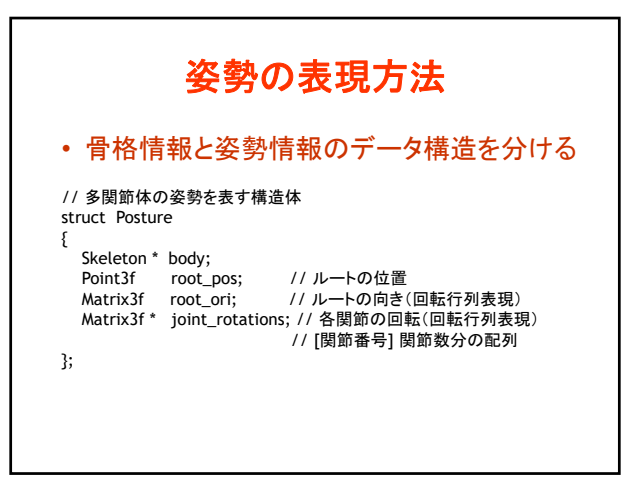

 $10$  and  $11$ 

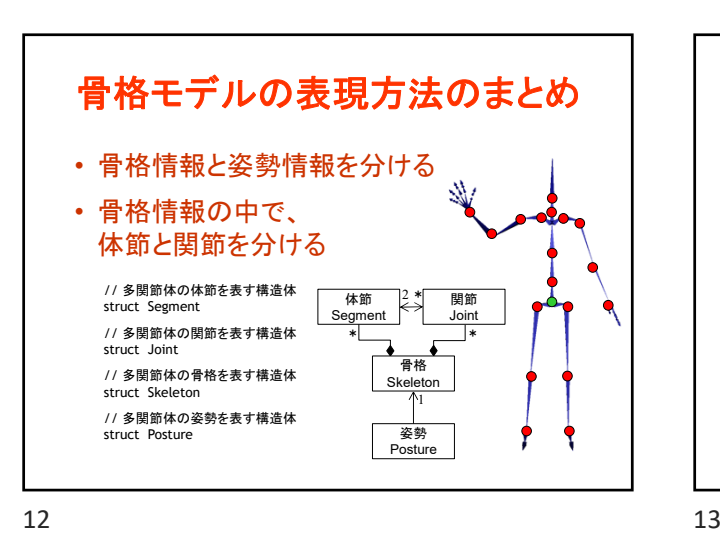

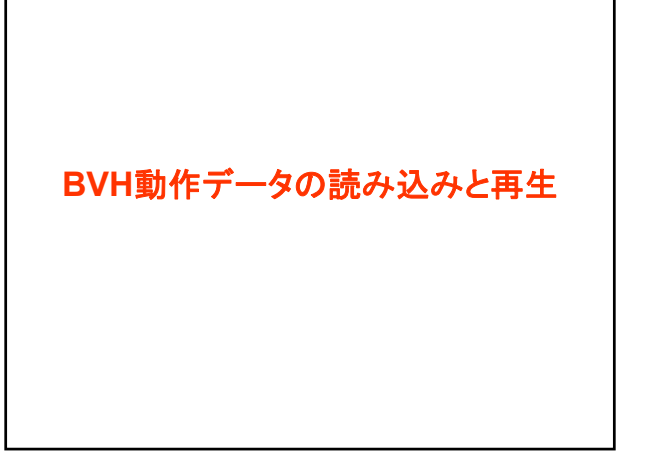

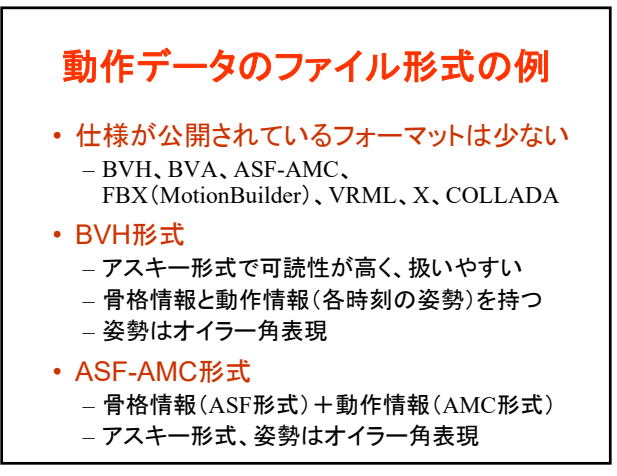

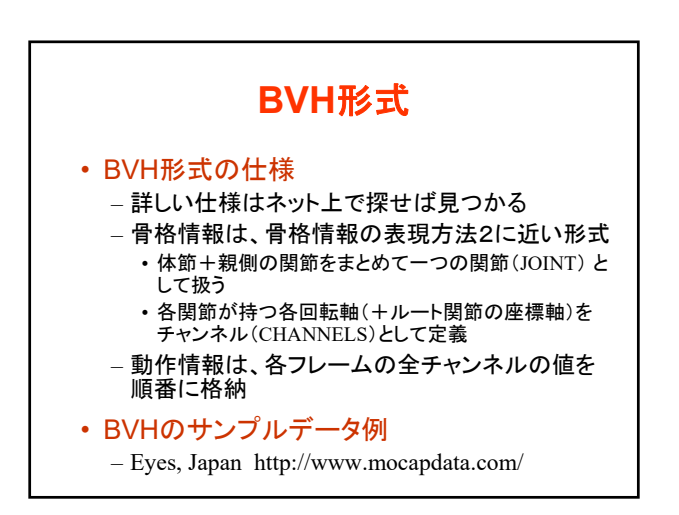

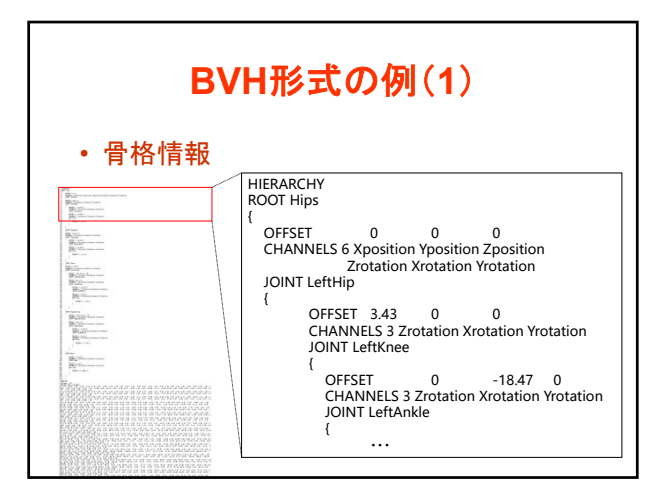

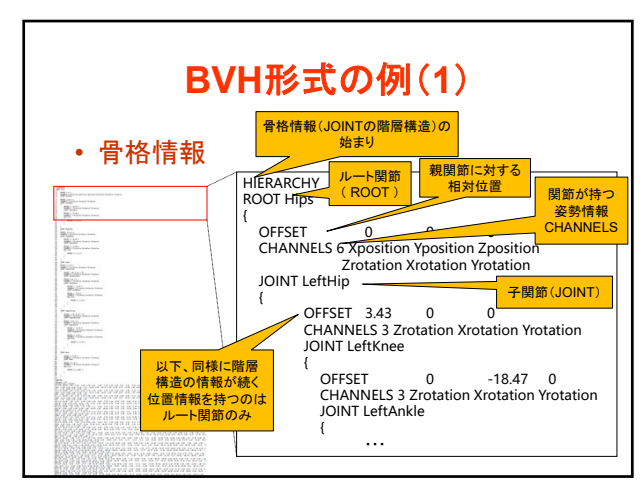

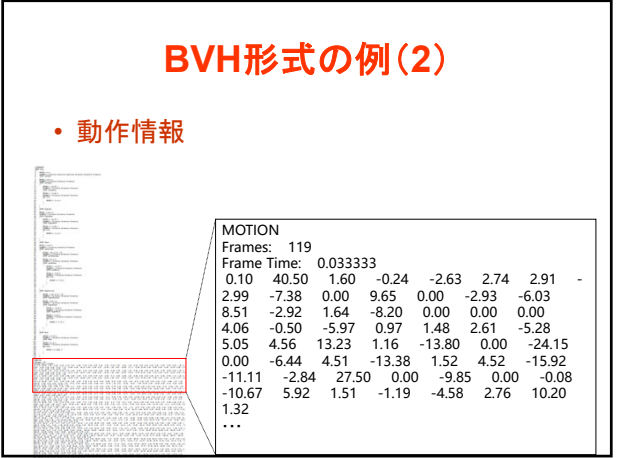

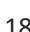

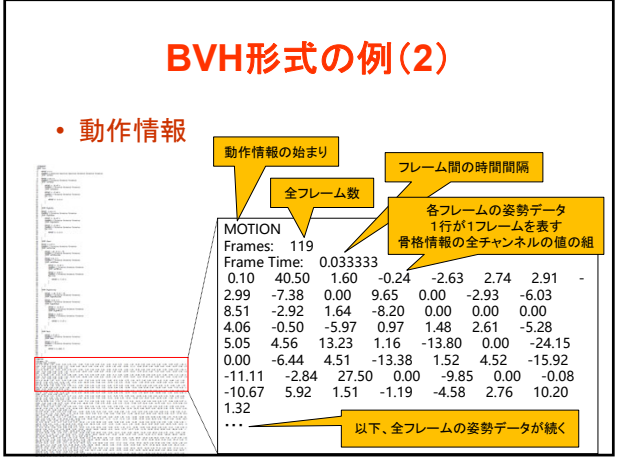

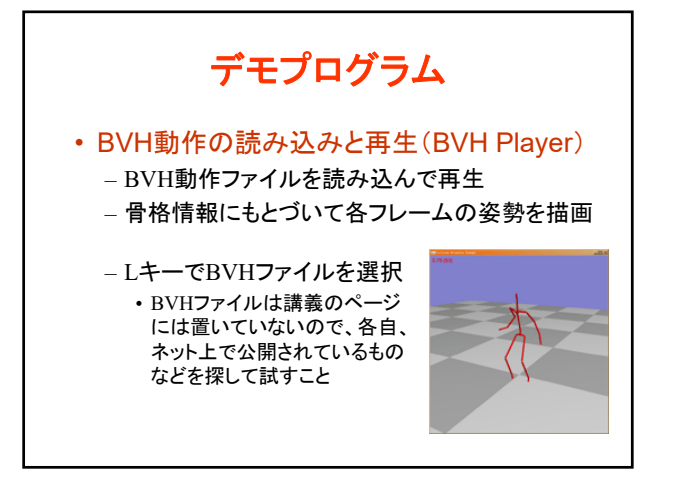

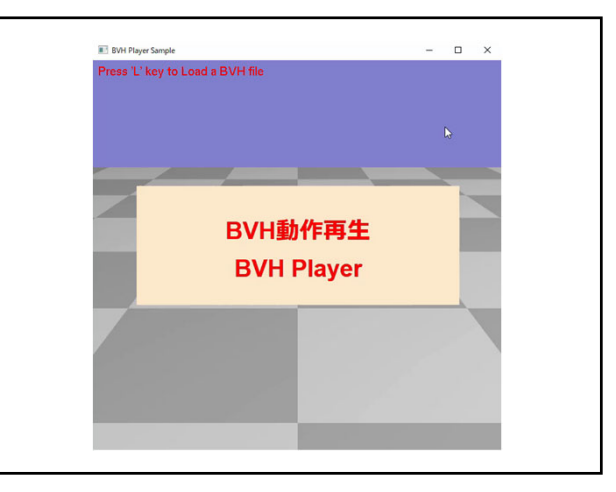

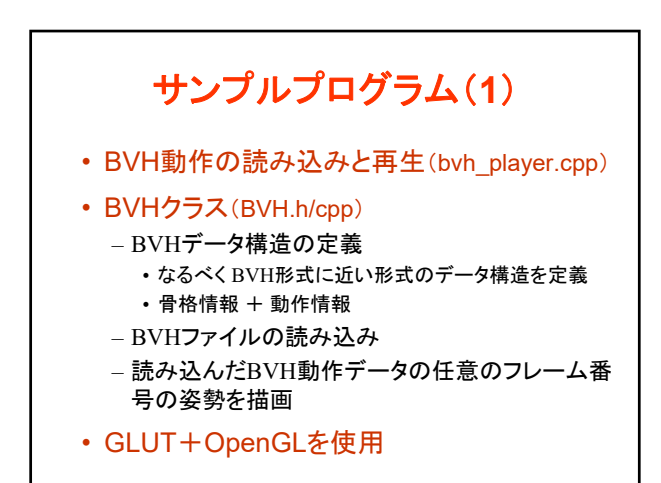

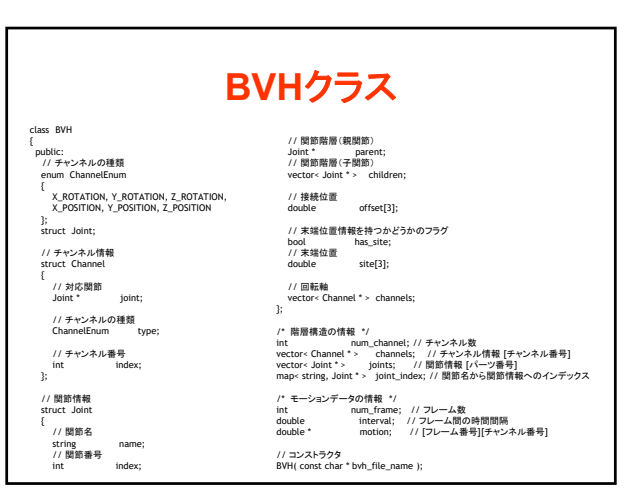

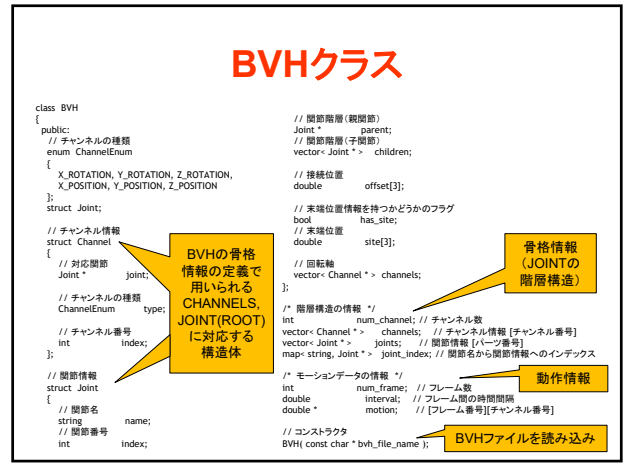

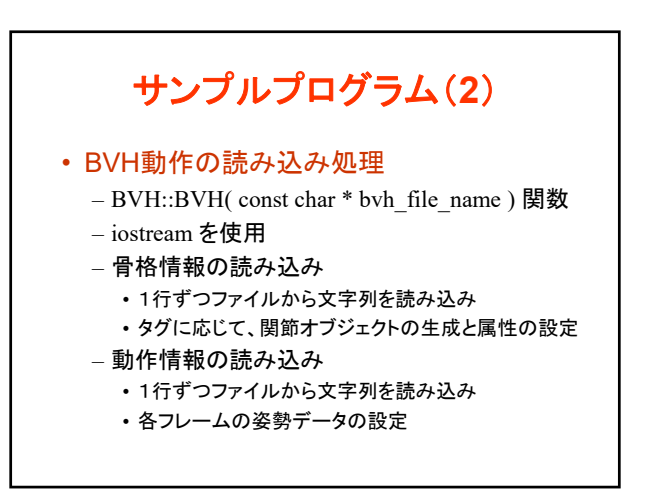

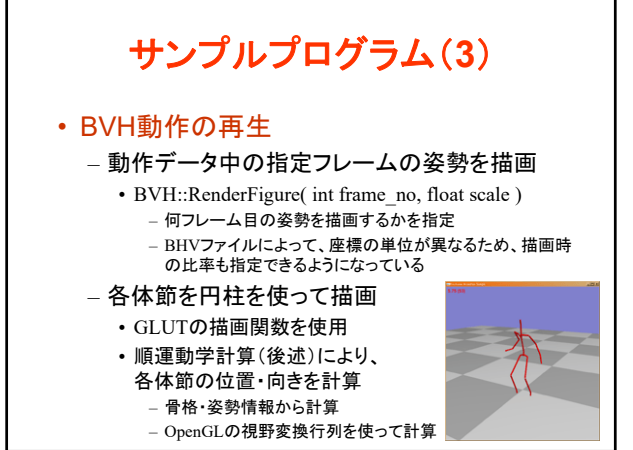

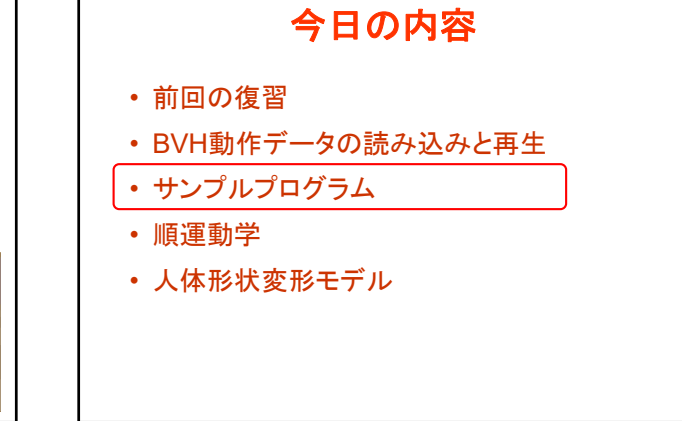

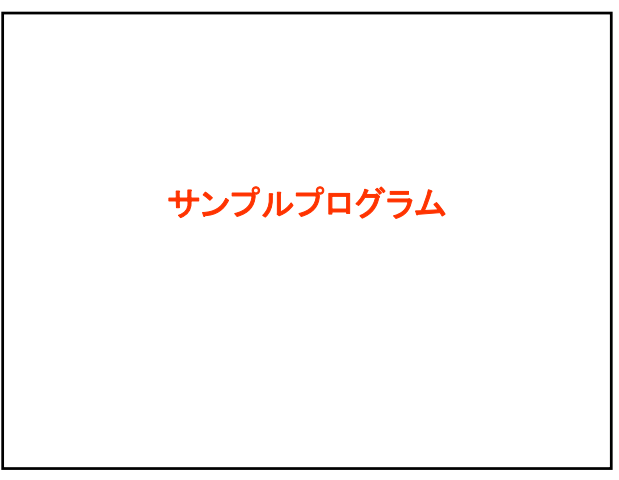

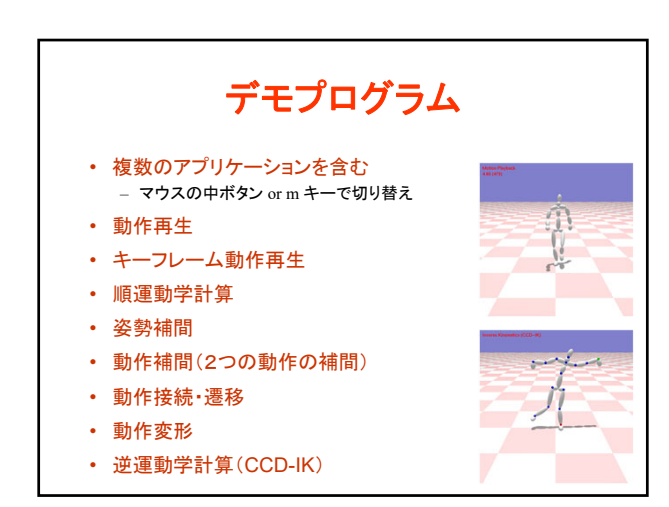

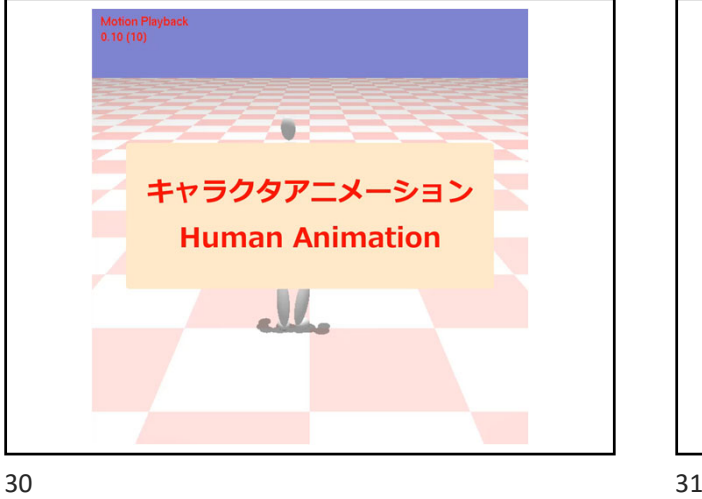

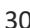

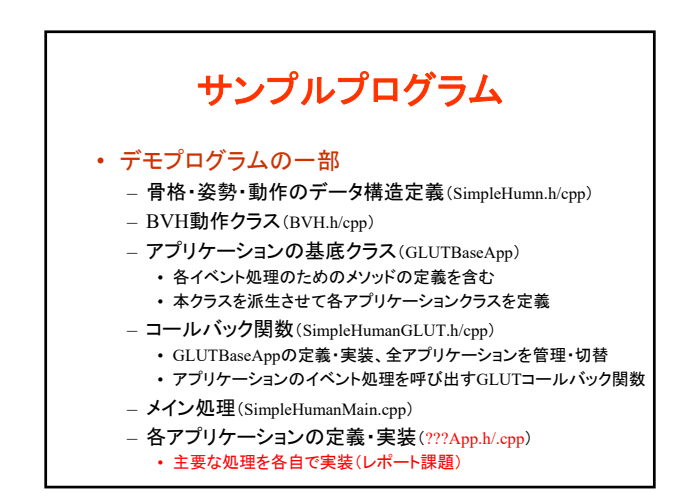

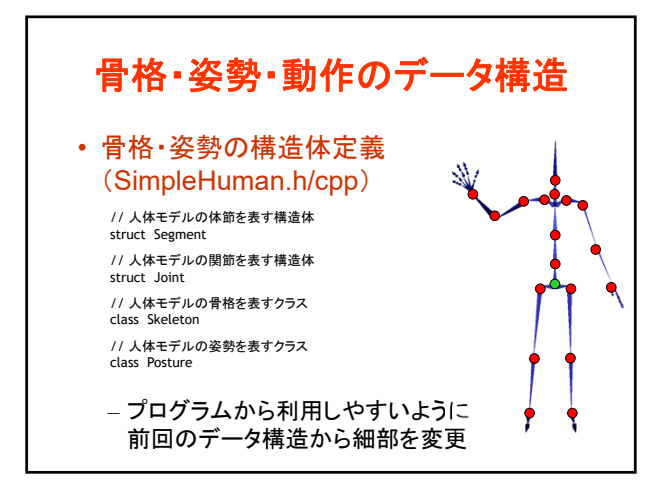

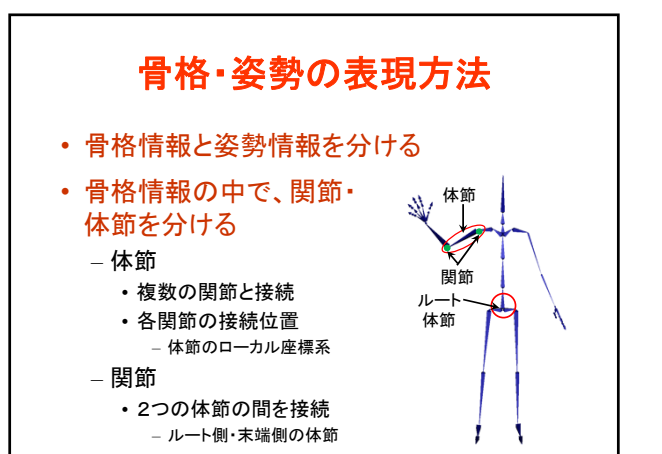

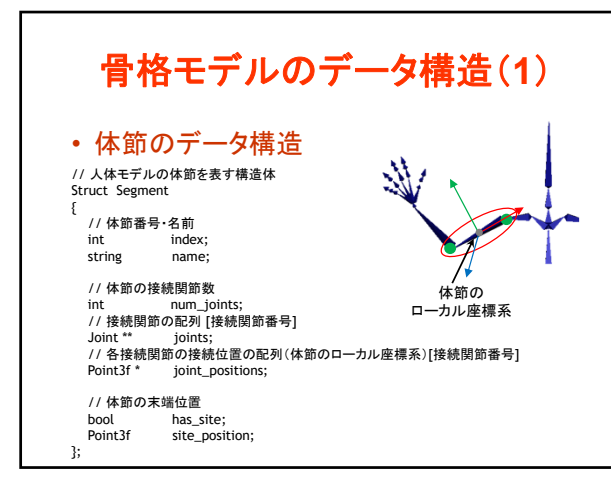

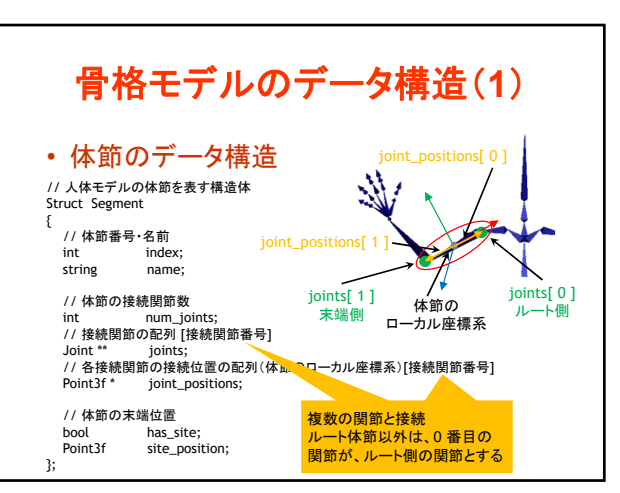

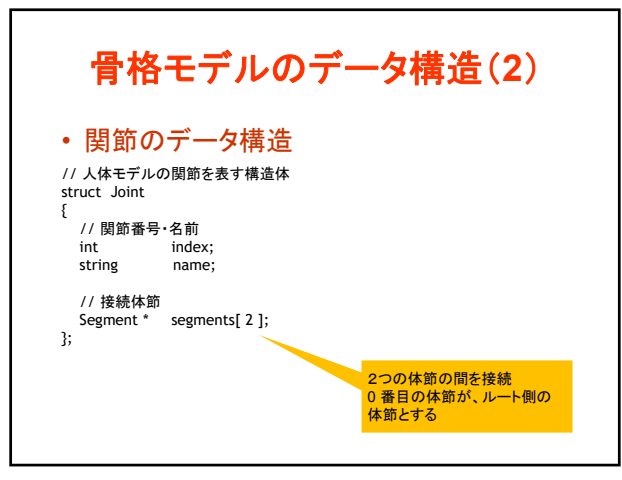

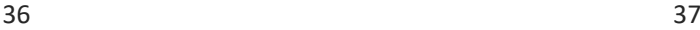

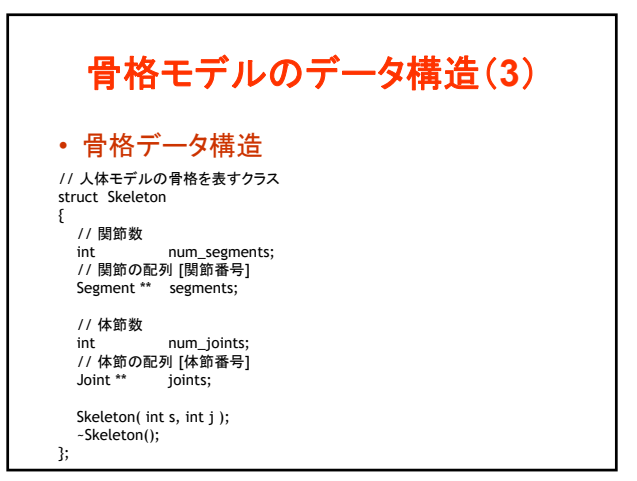

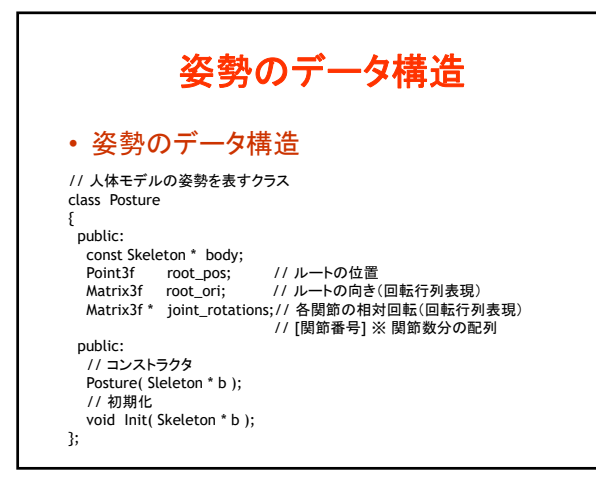

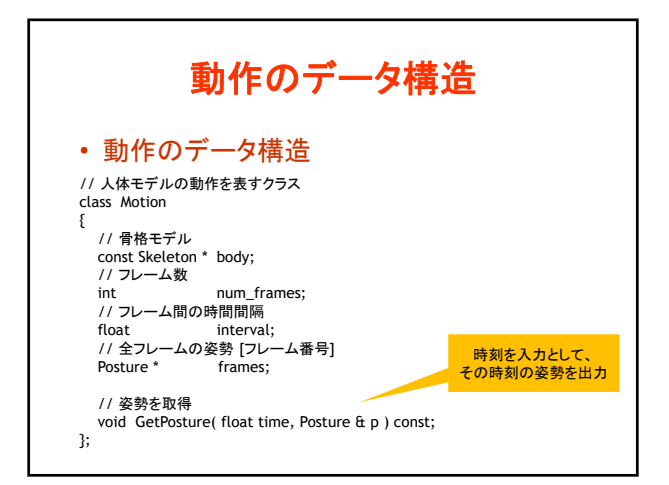

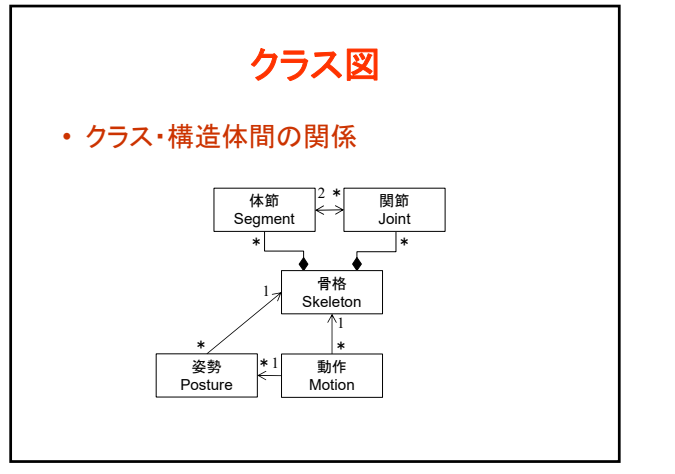

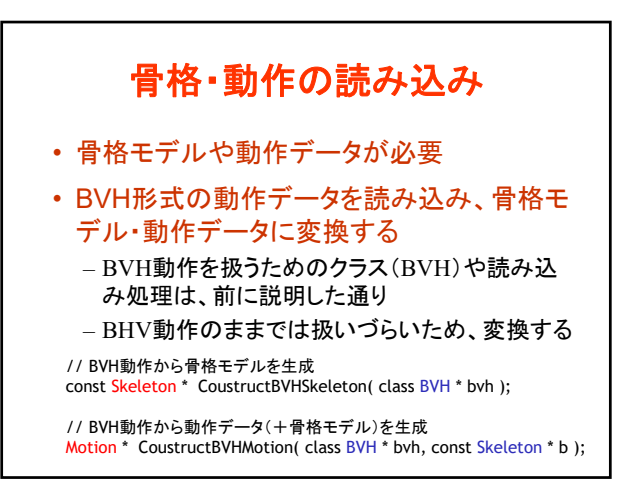

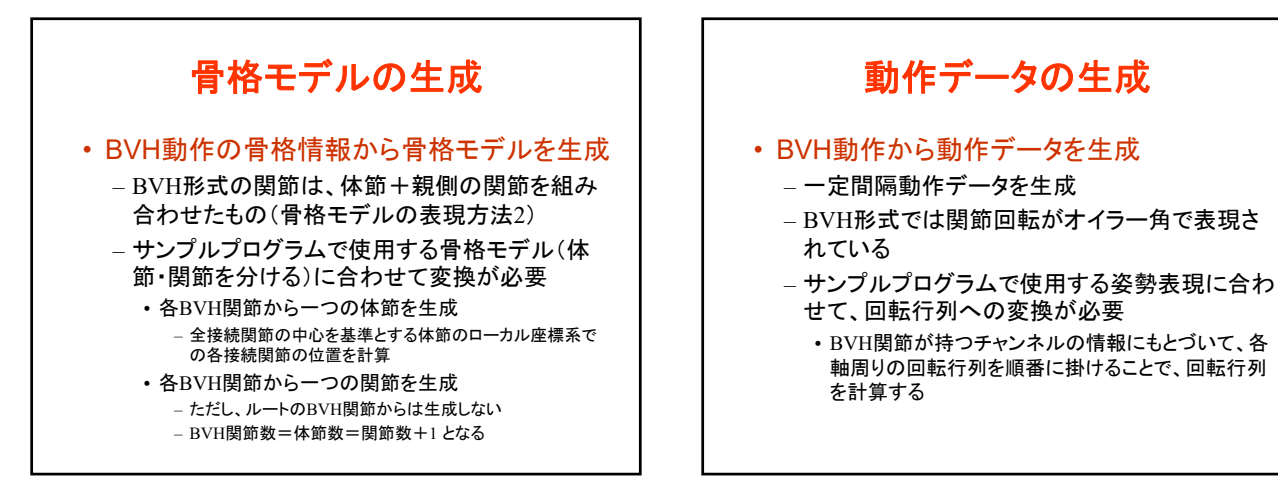

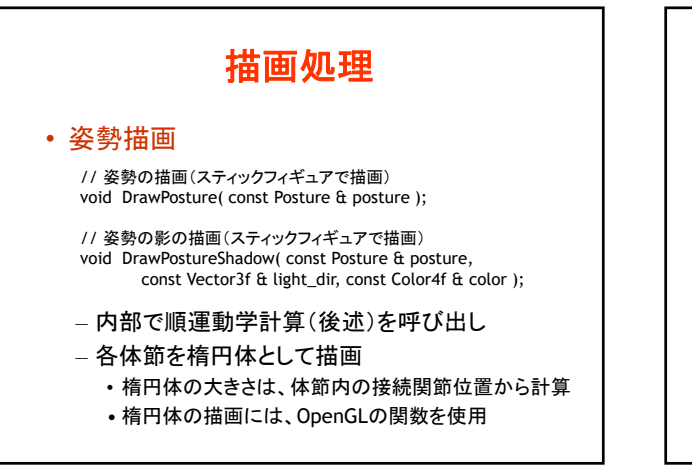

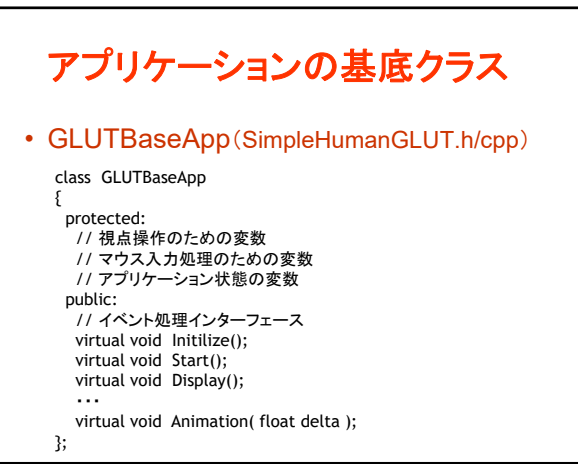

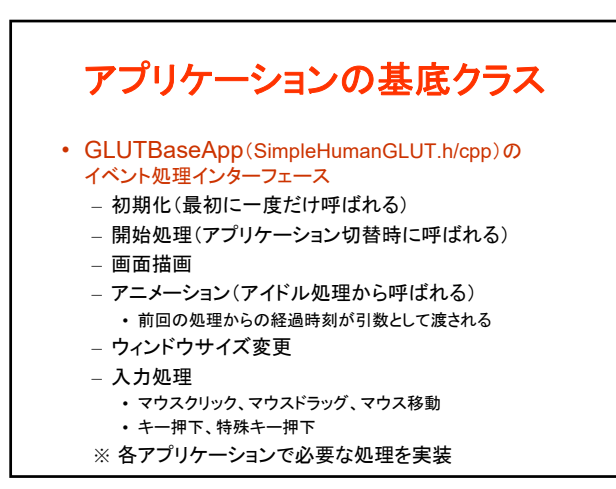

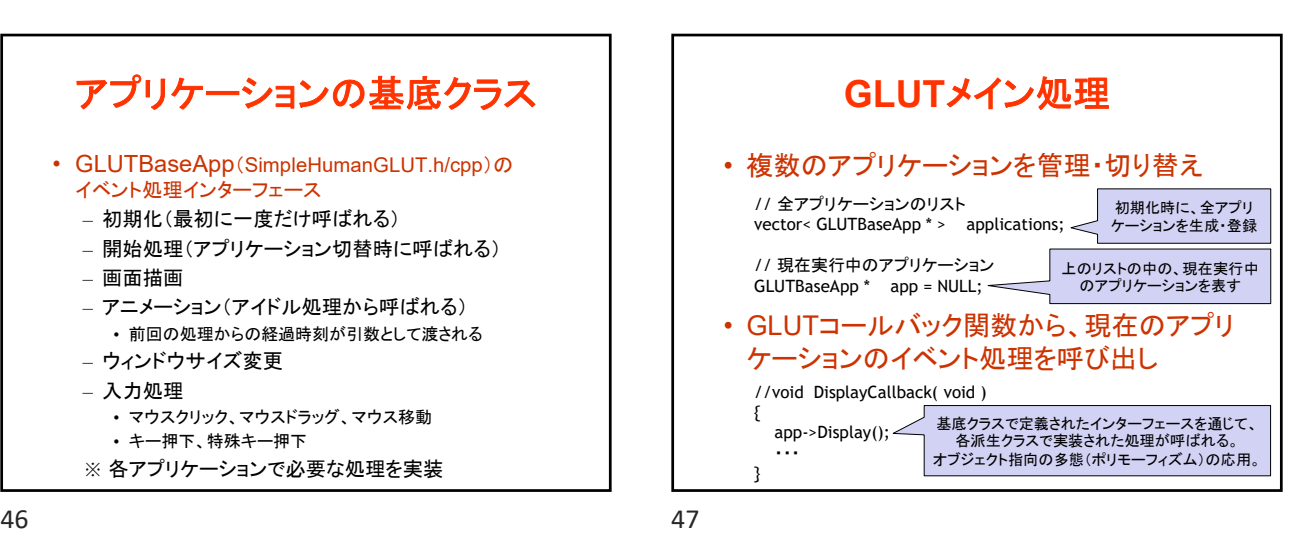

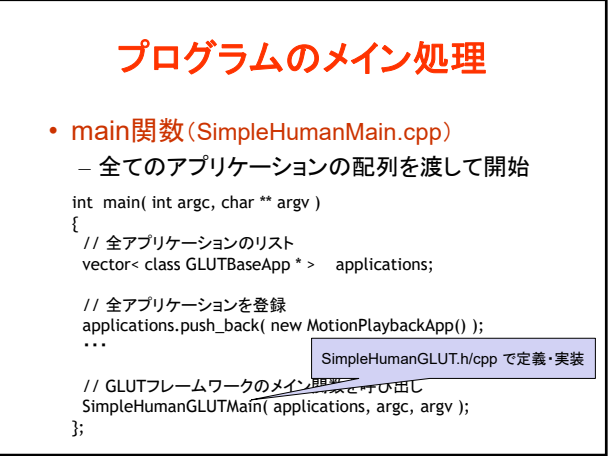

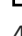

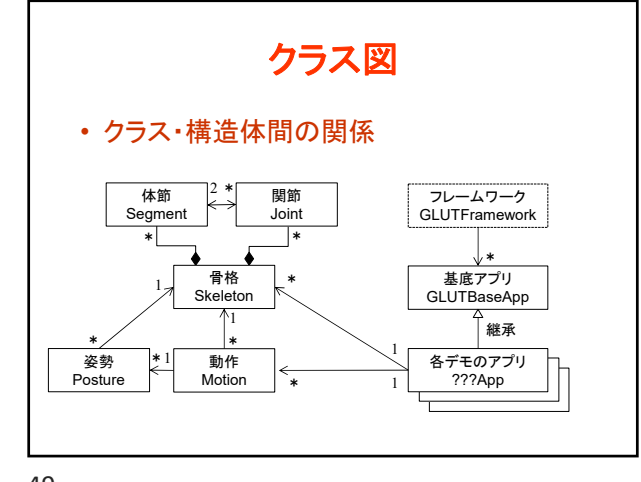

48 49

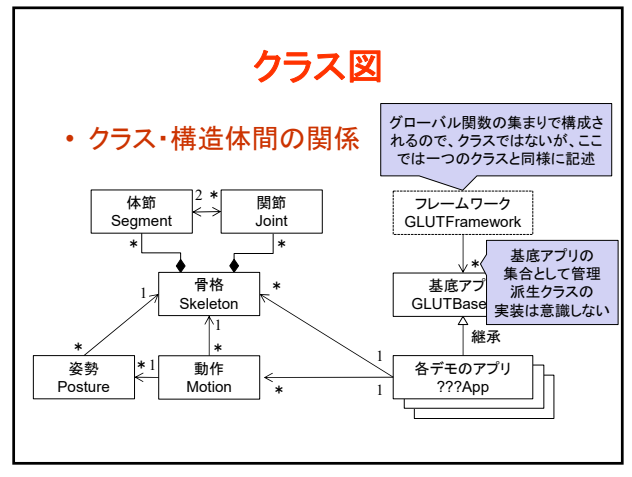

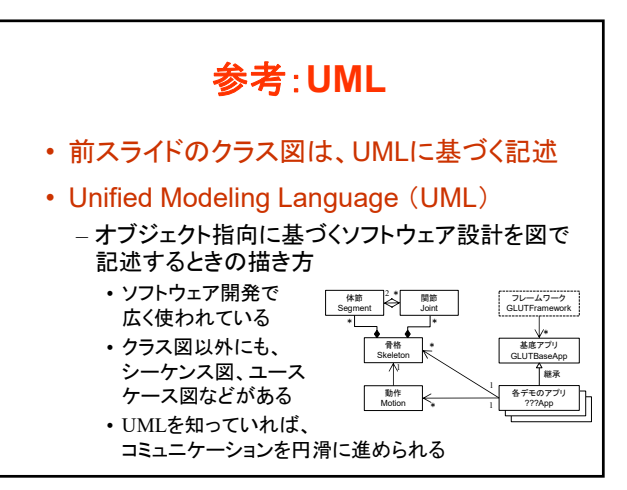

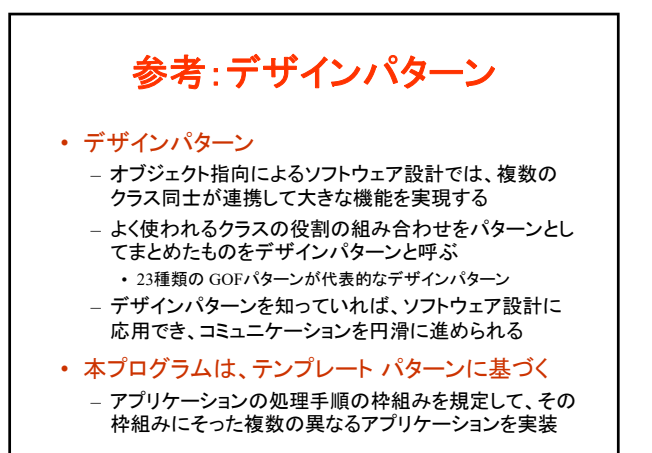

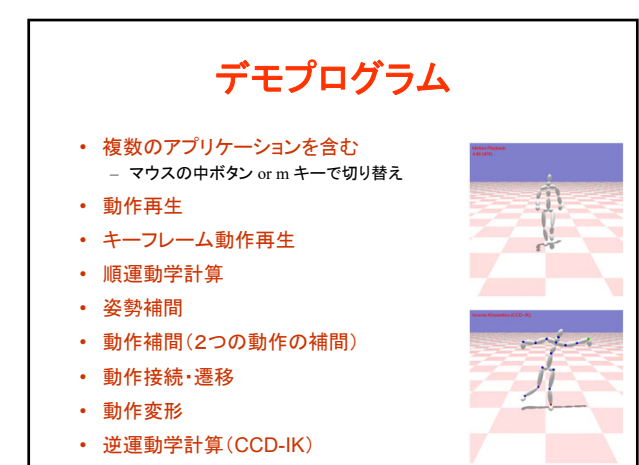

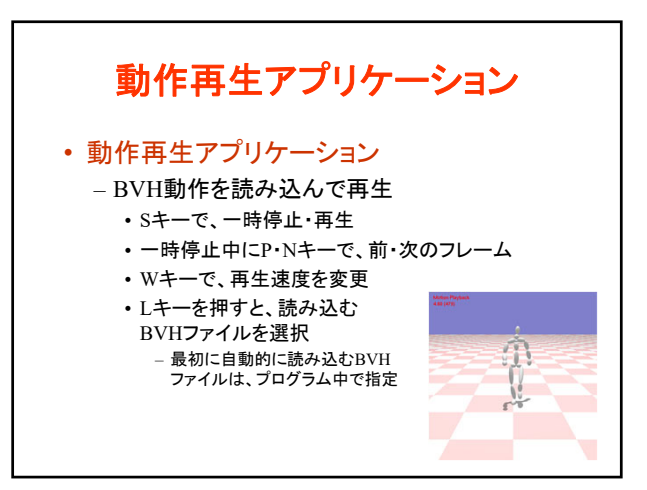

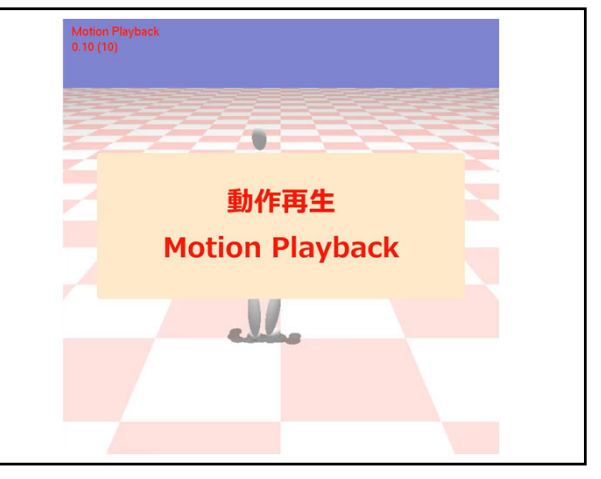

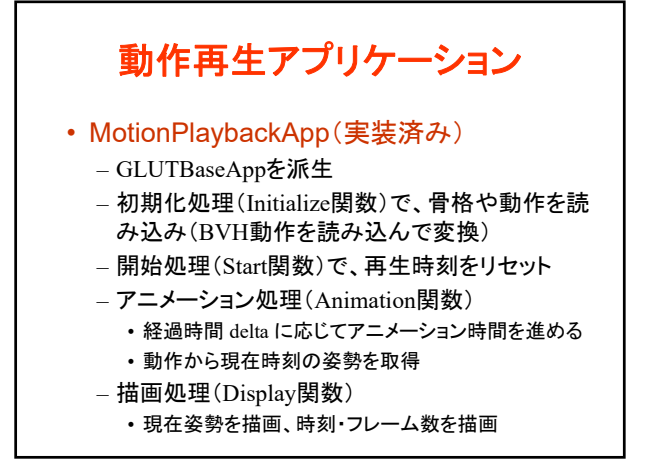

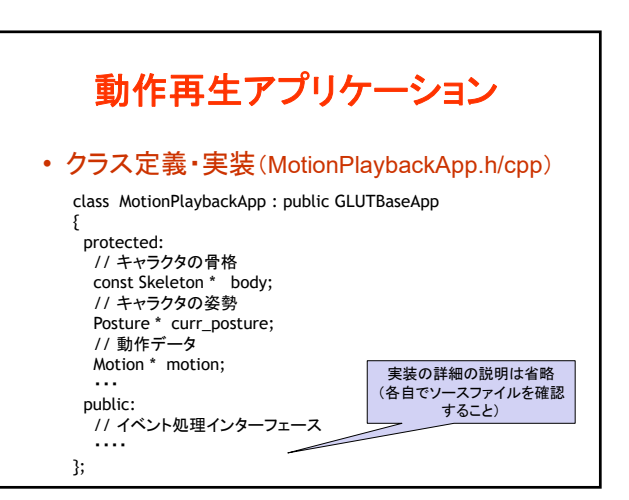

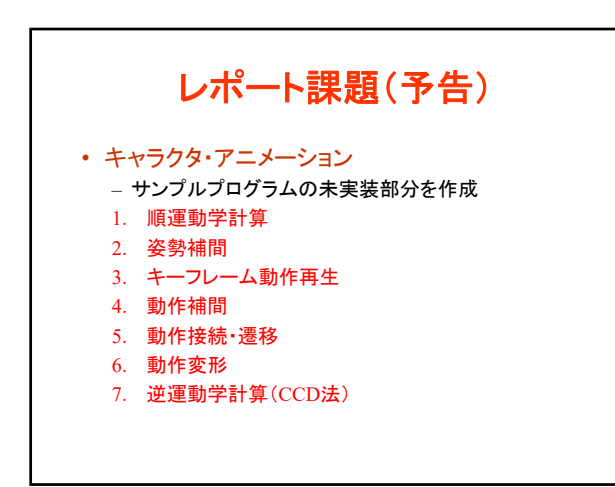

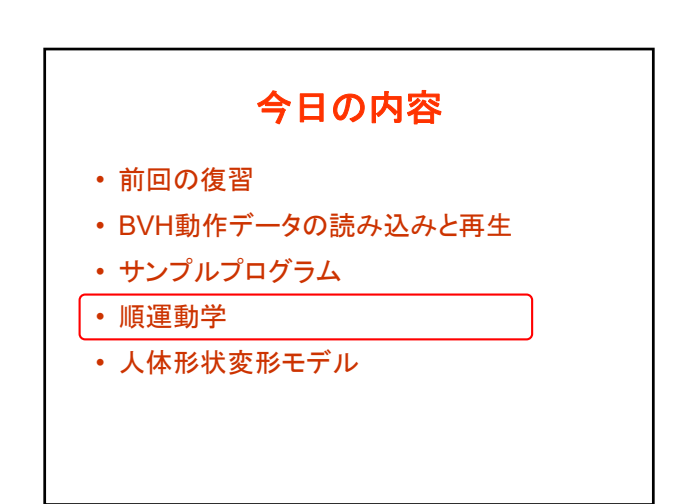

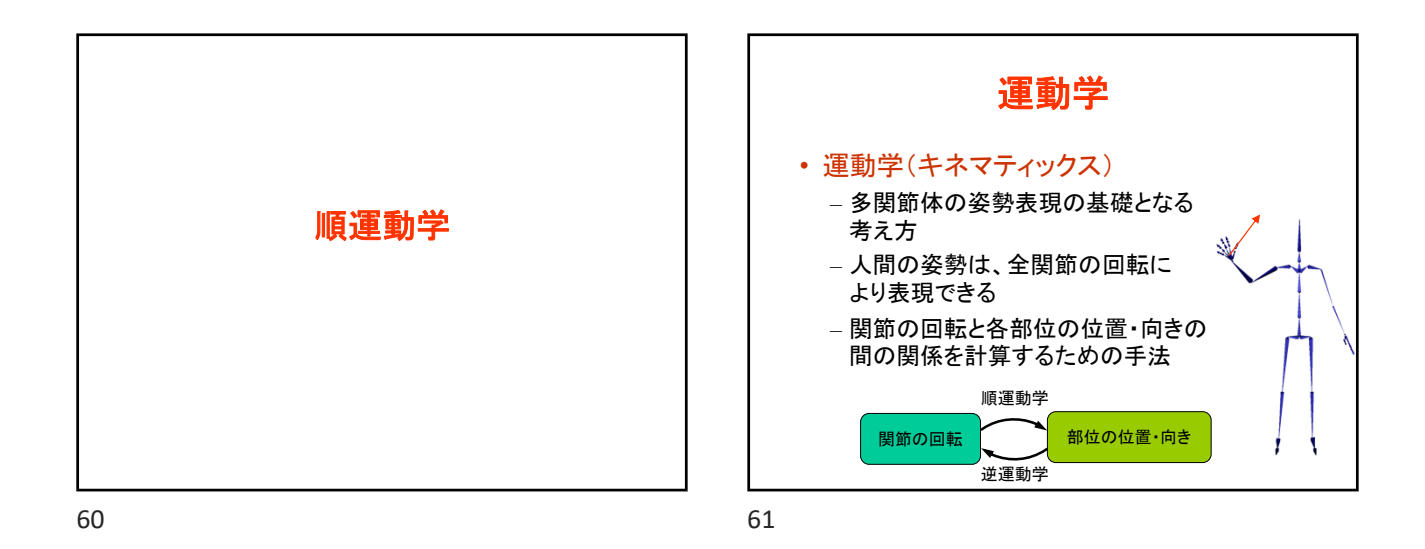

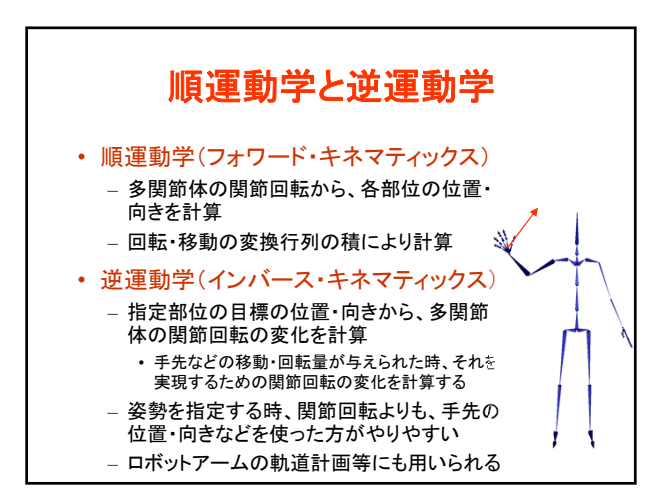

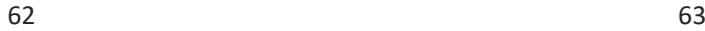

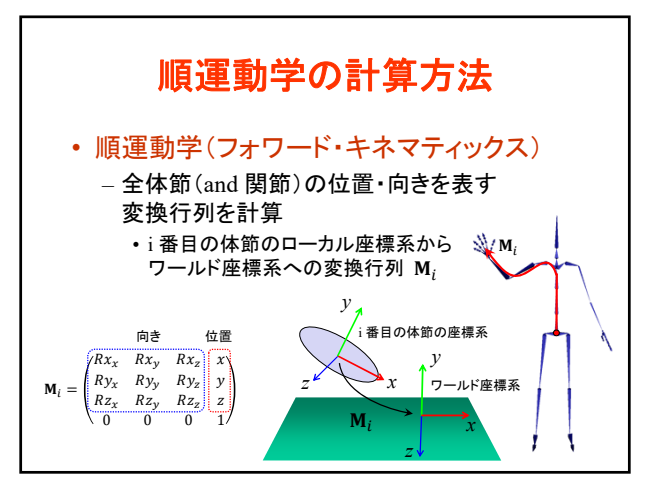

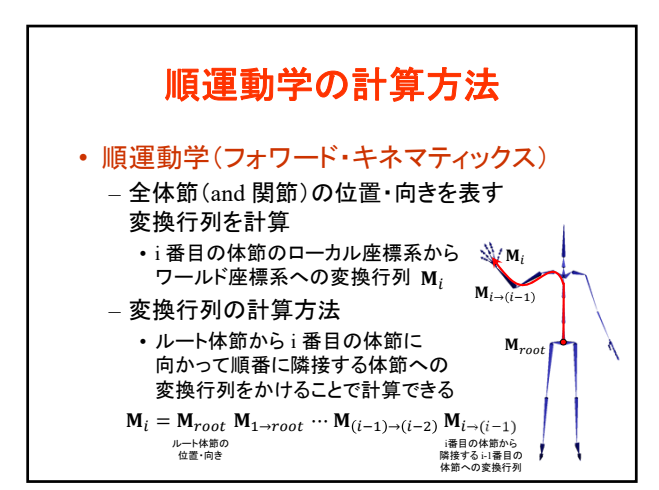

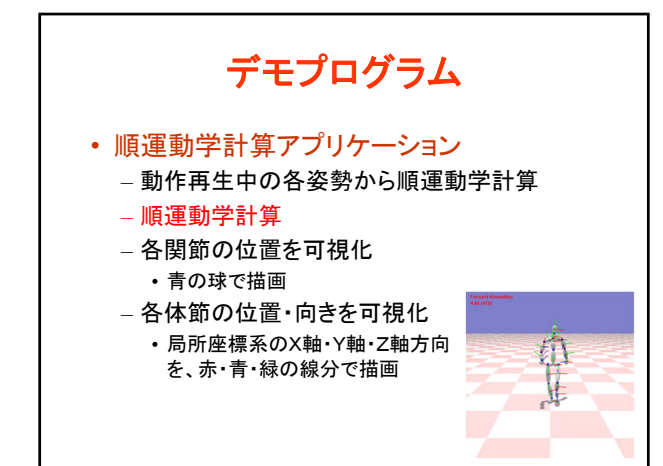

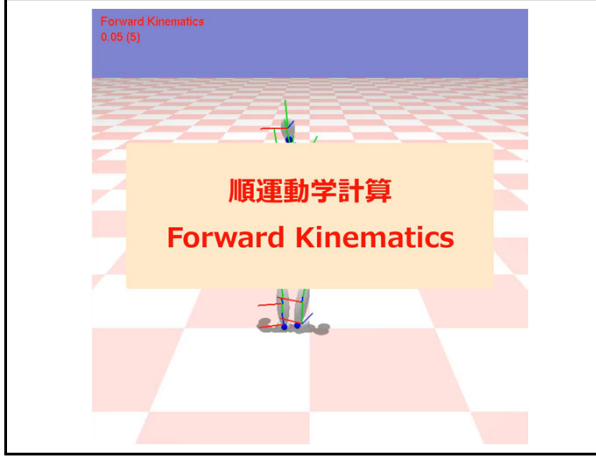

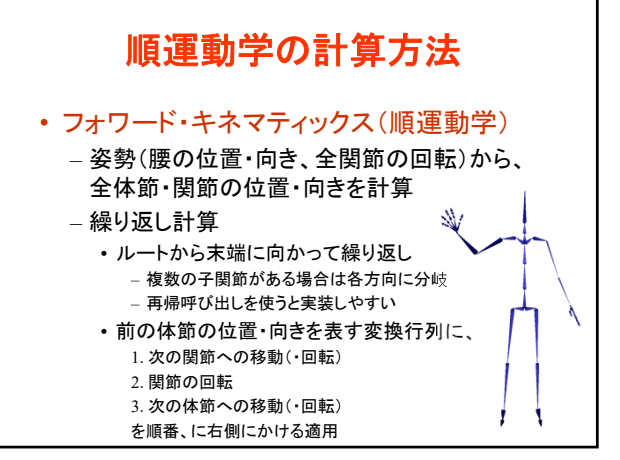

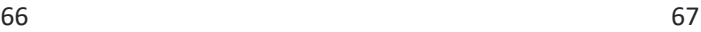

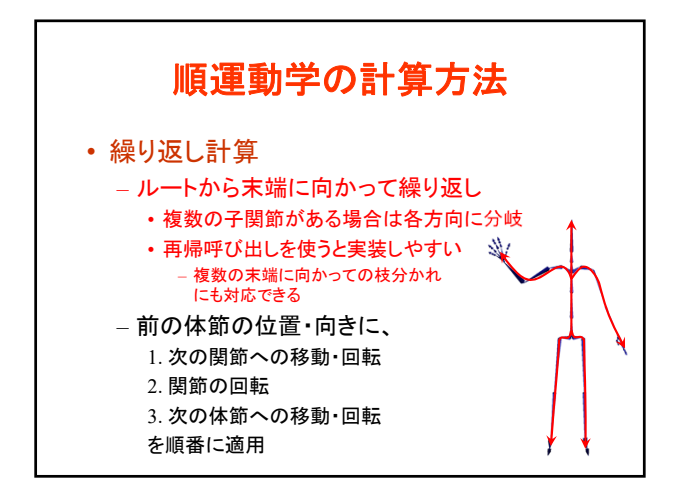

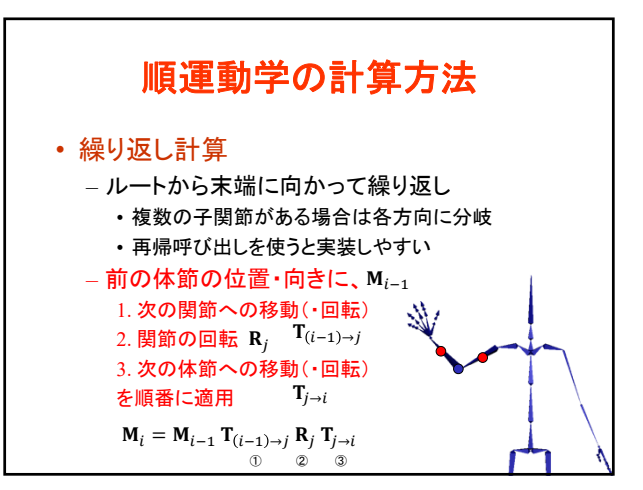

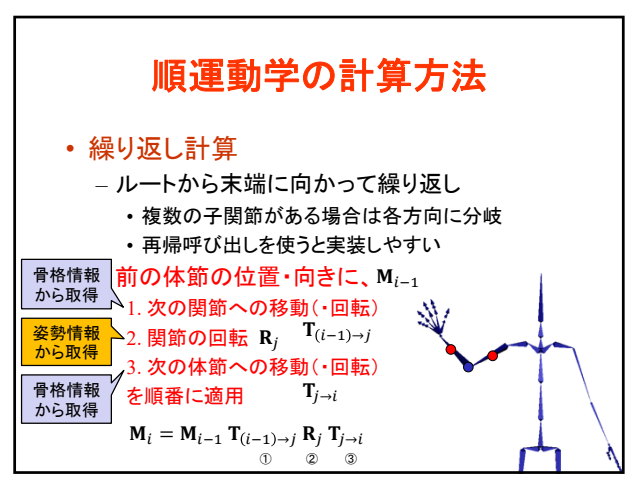

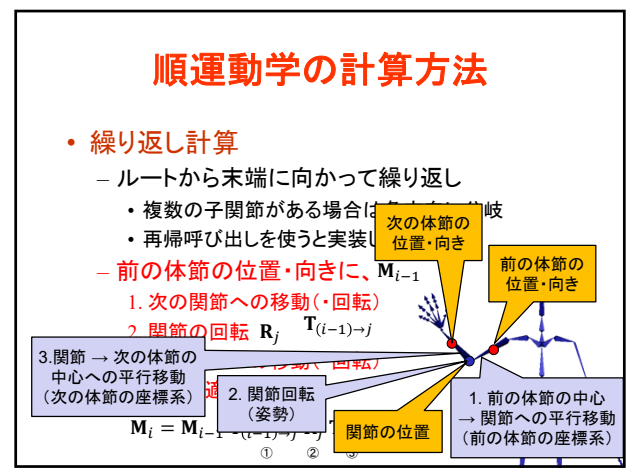

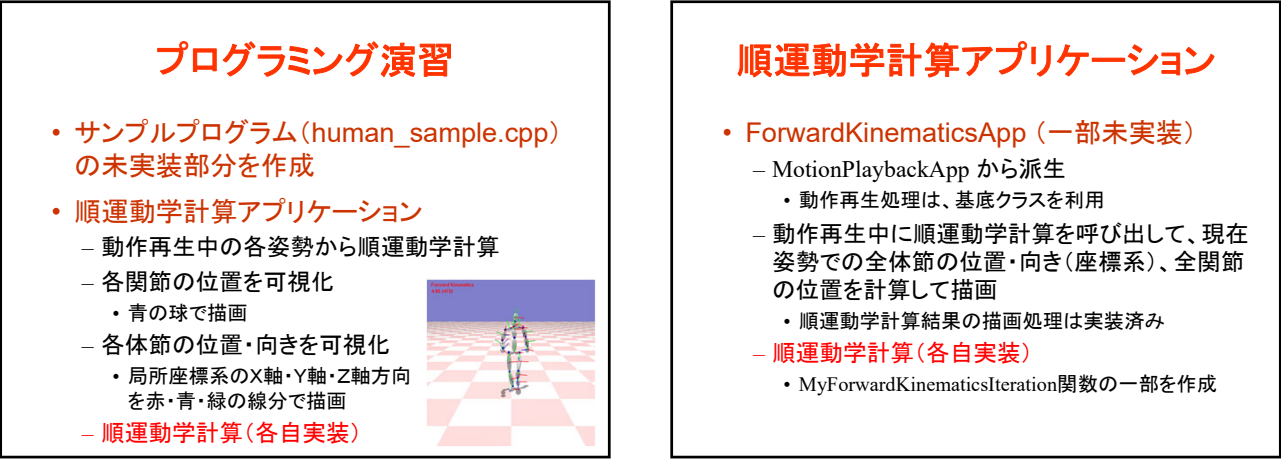

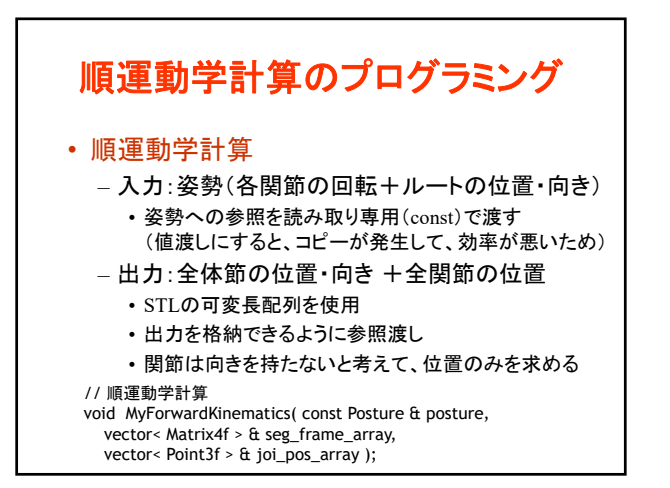

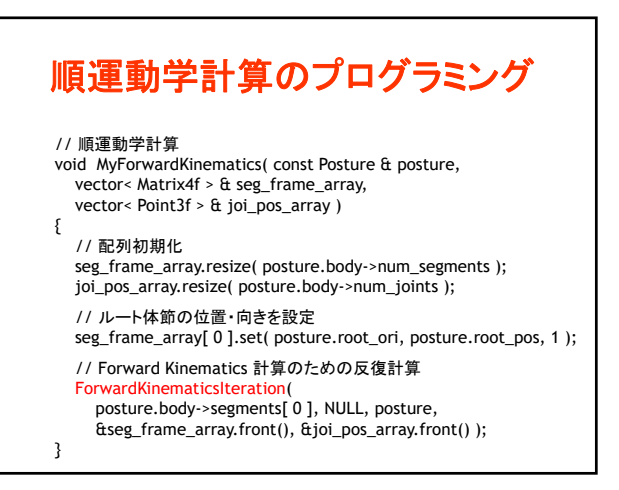

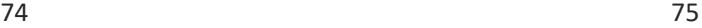

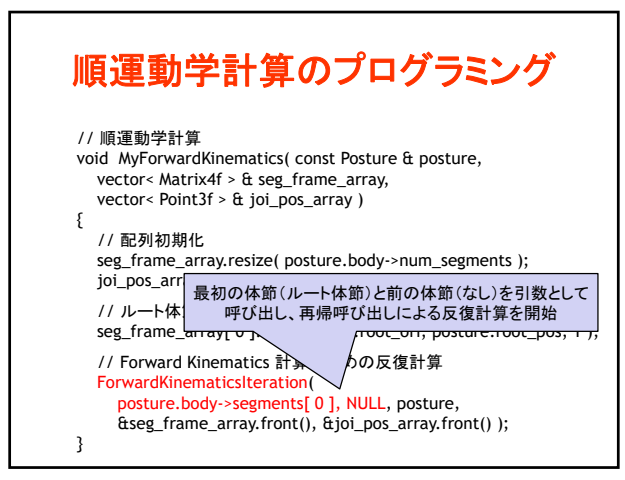

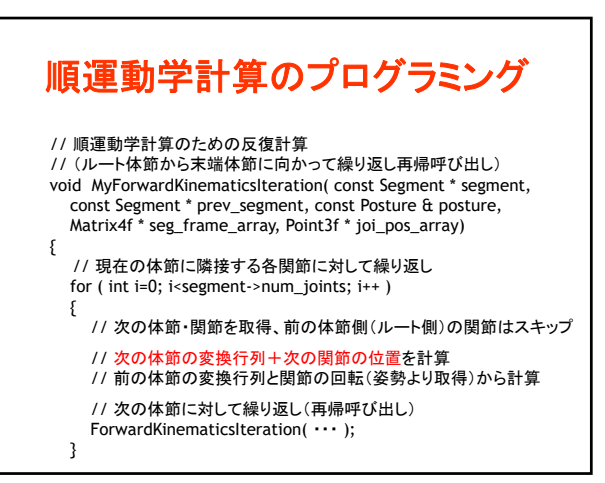

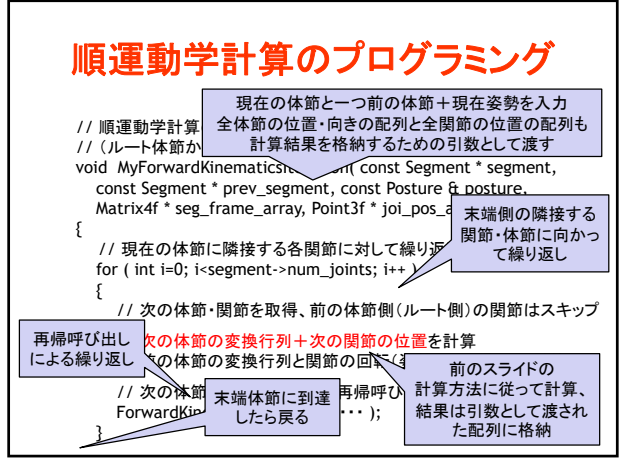

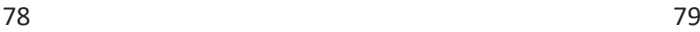

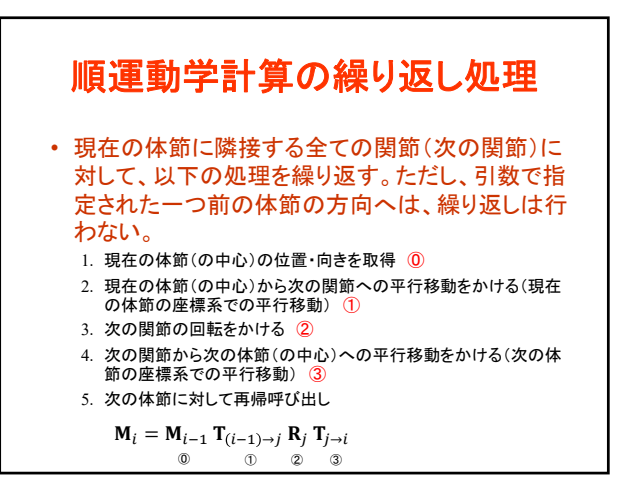

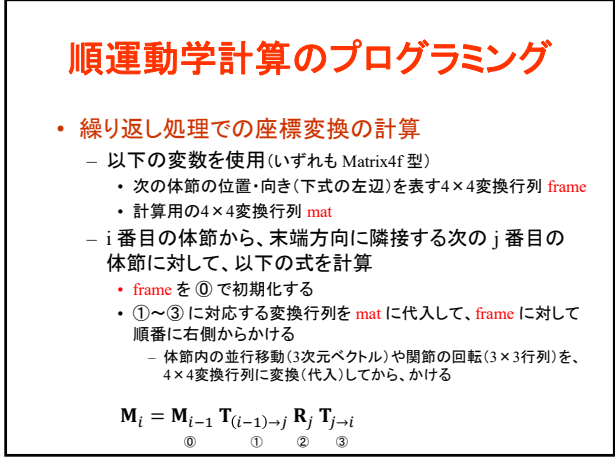

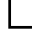

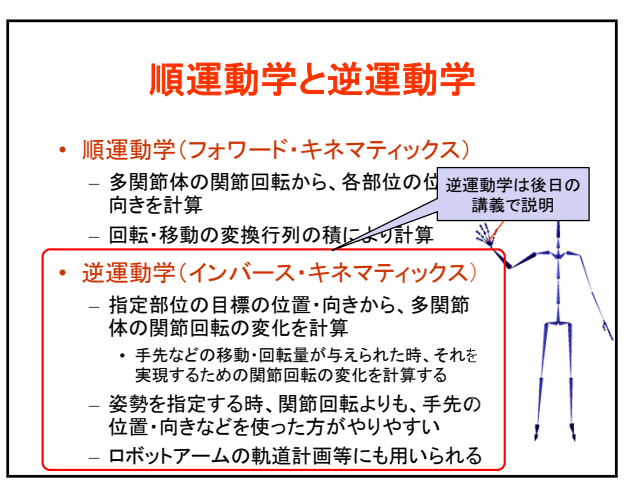

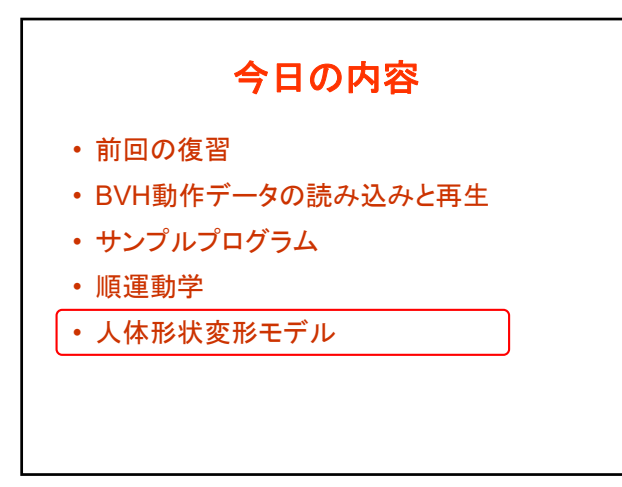

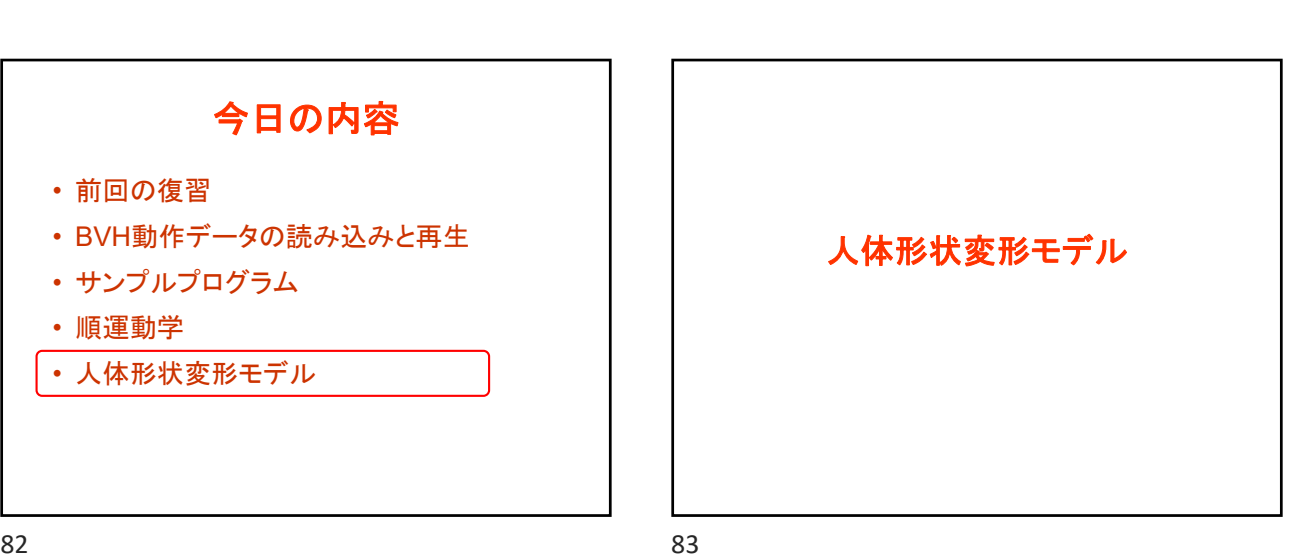

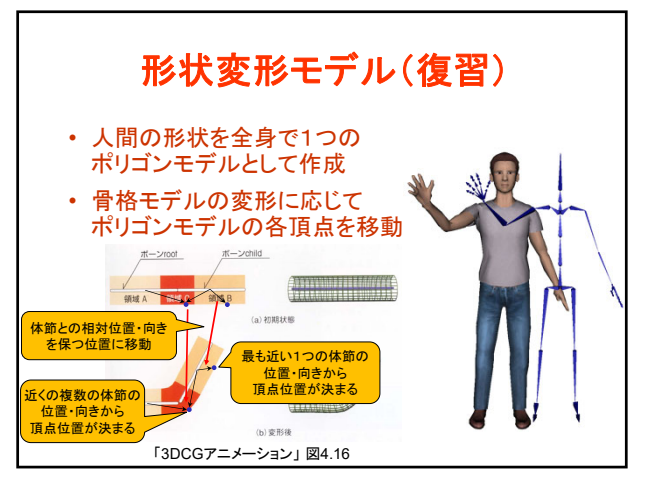

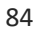

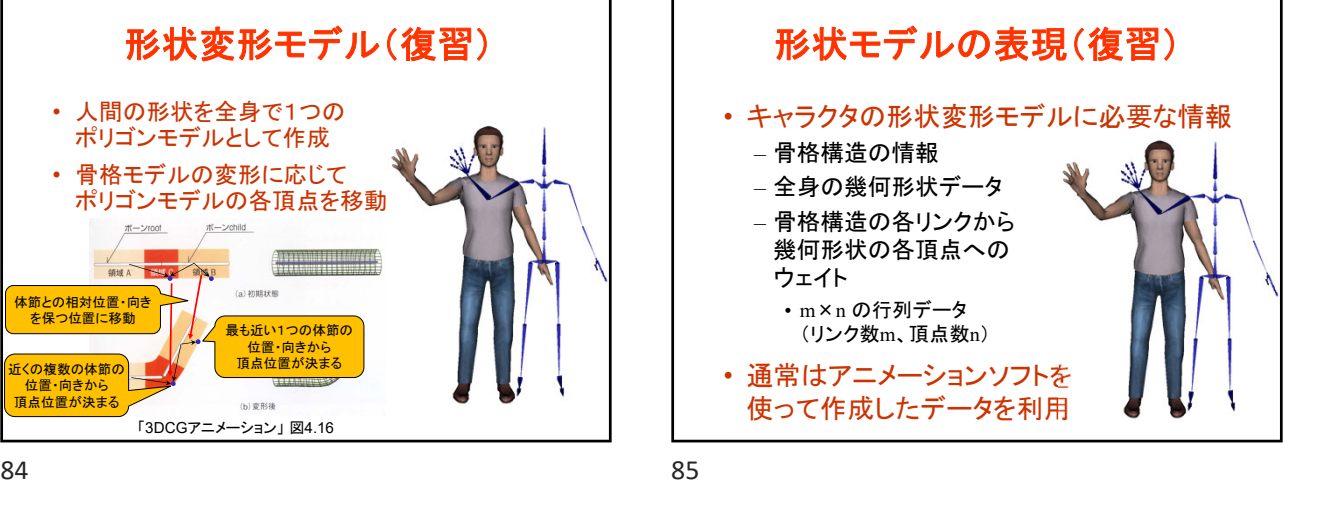

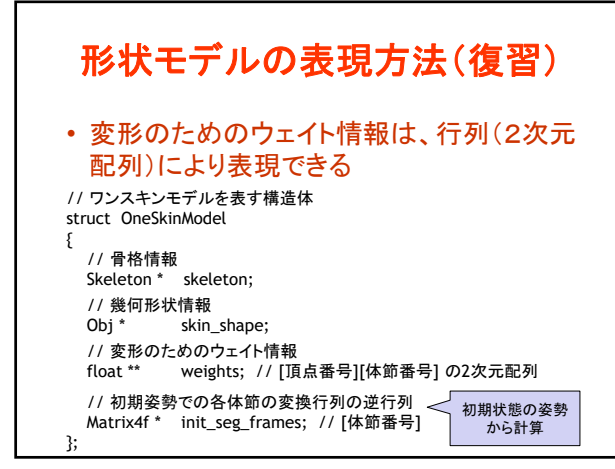

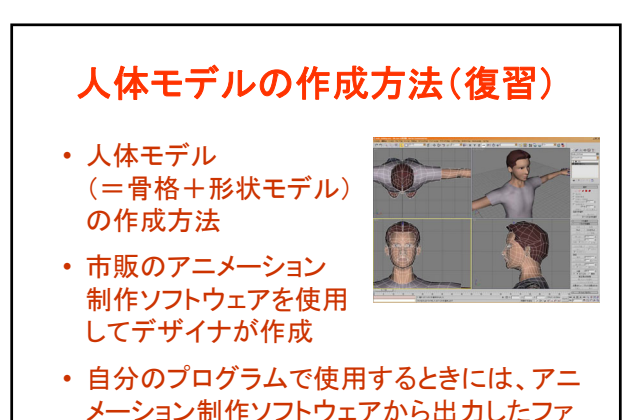

イルを読み込んで使用

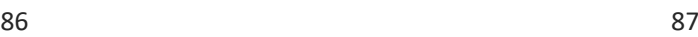

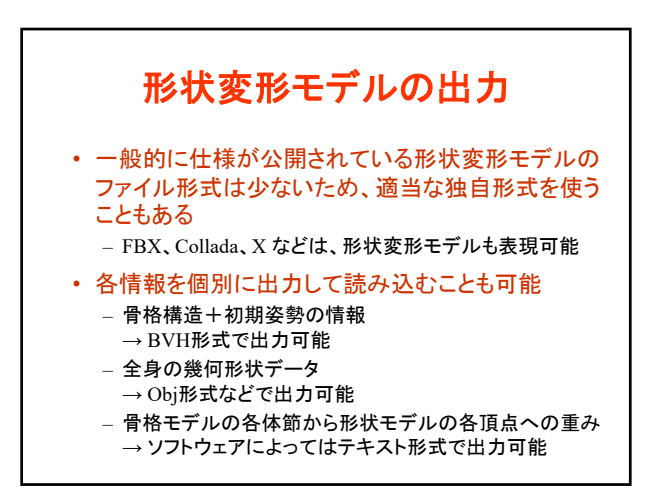

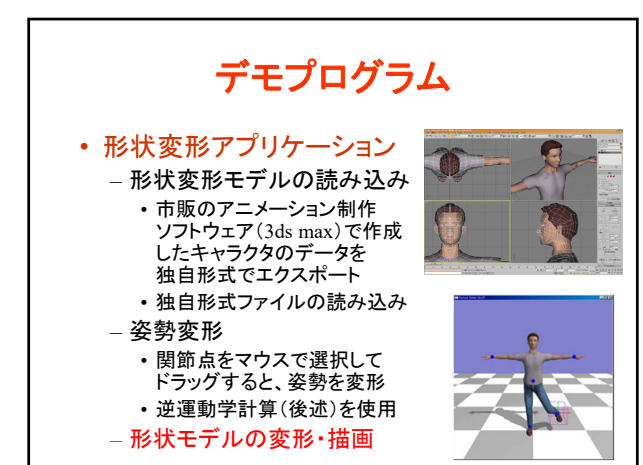

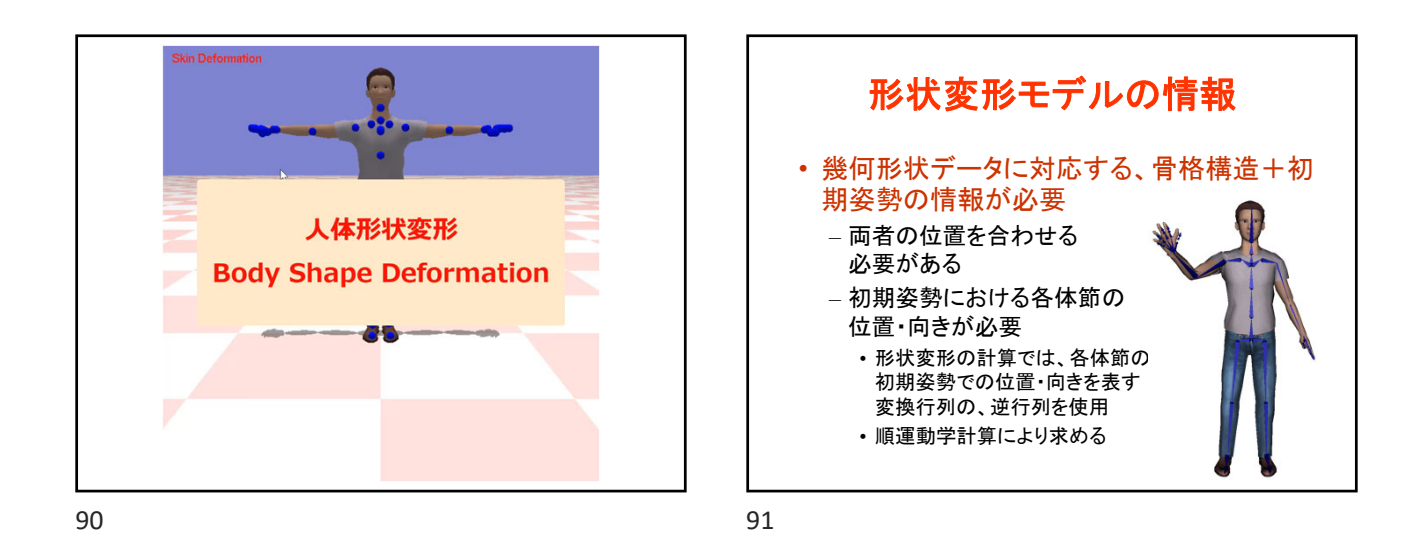

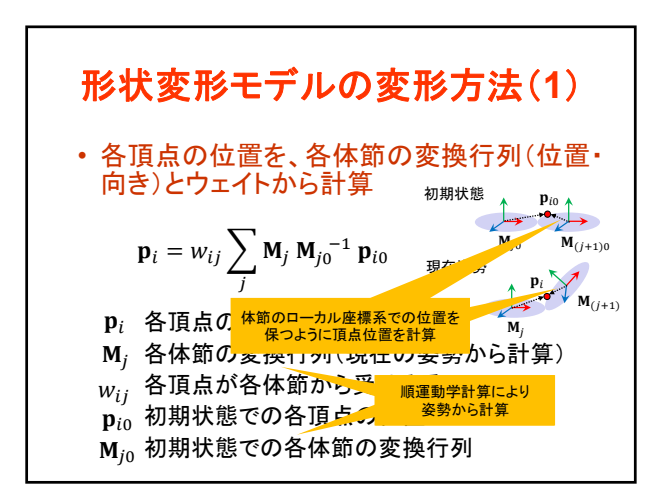

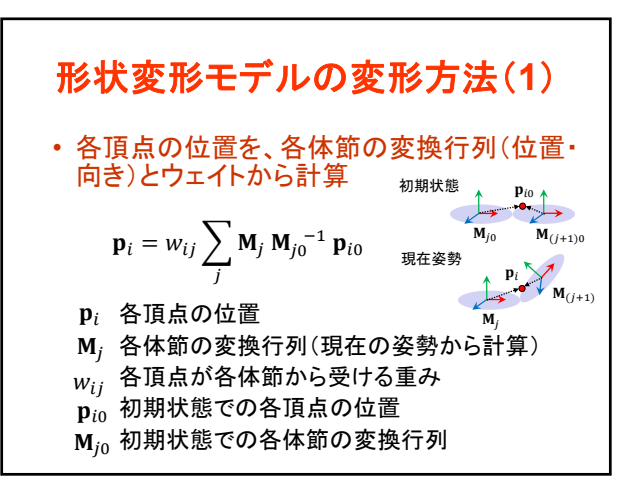

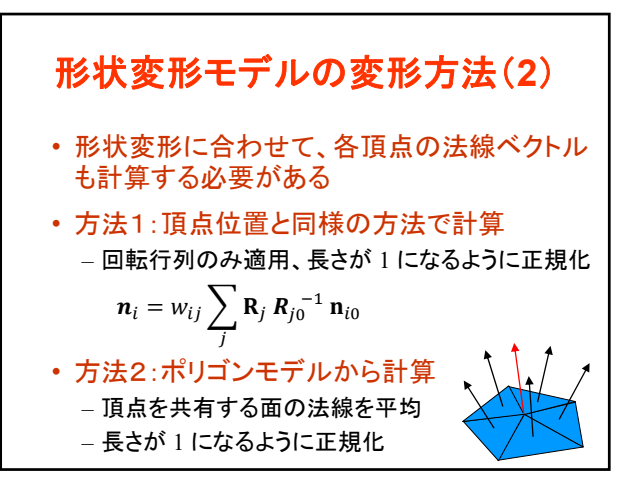

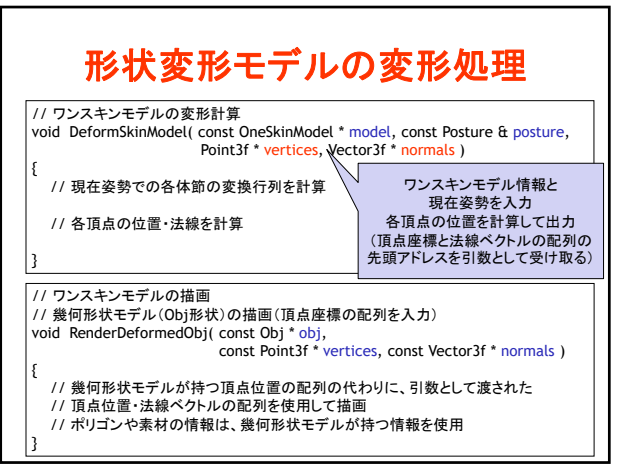

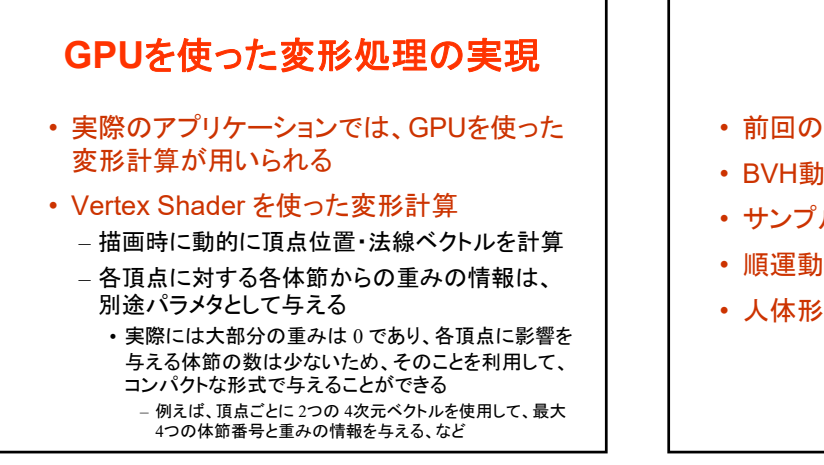

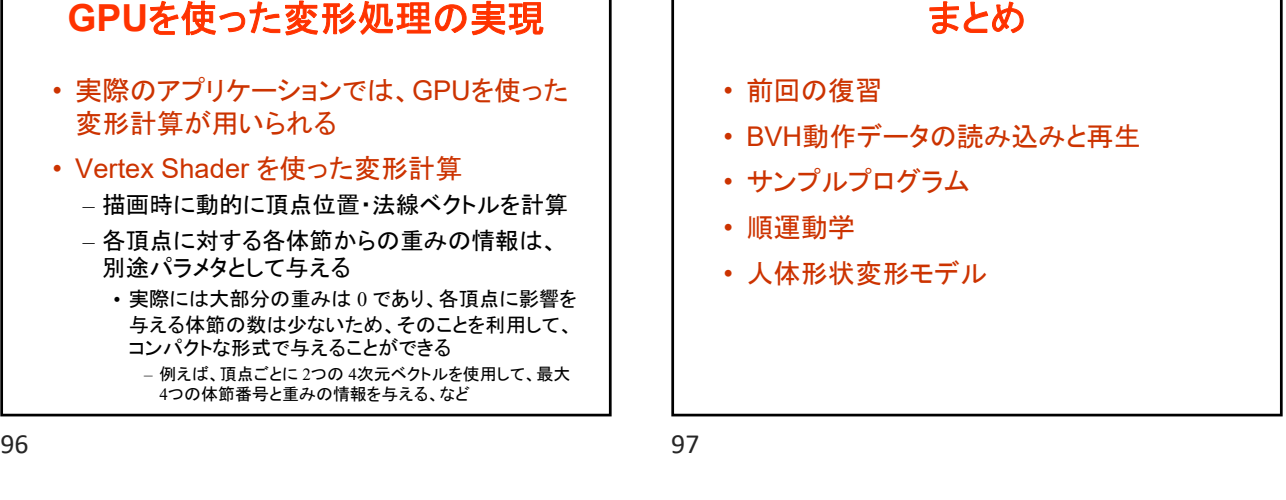

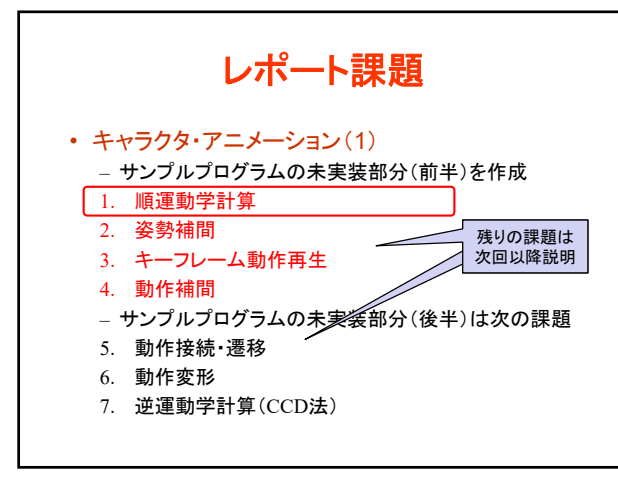

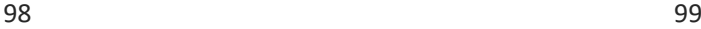

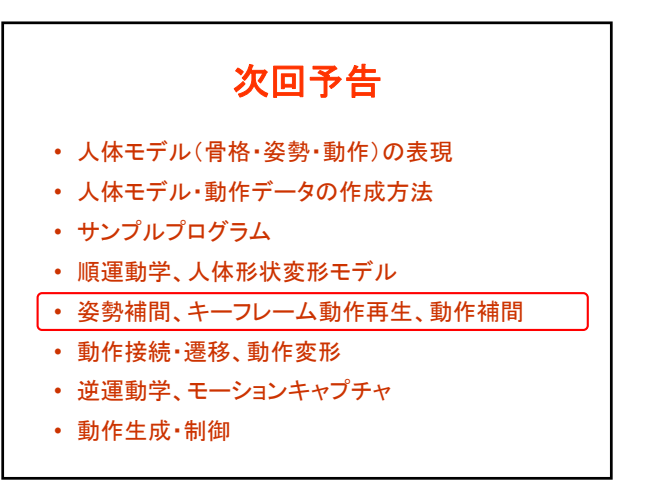